## **Appendice – Priorità degli operatori (1/2)**

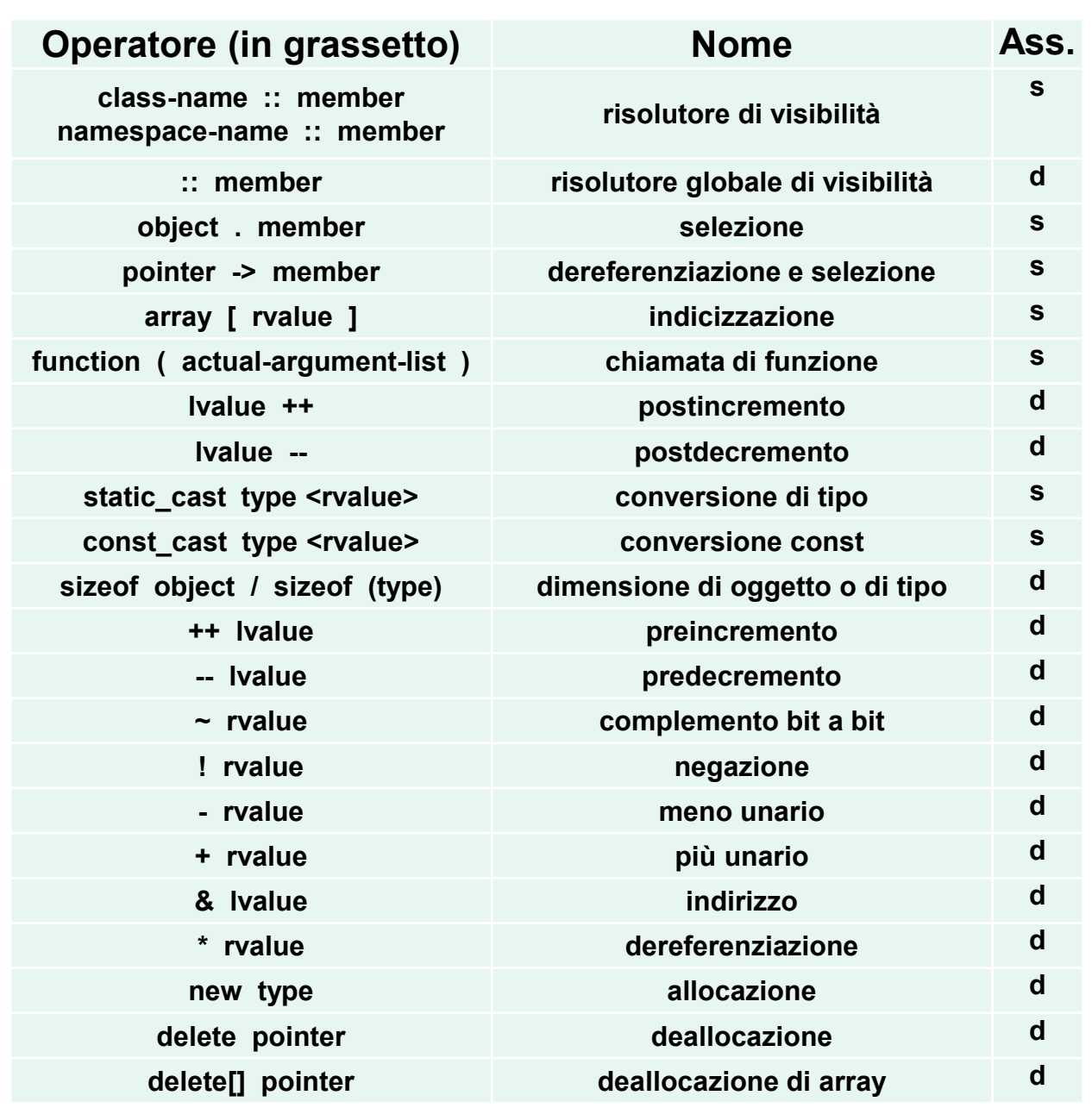

## **Appendice – Priorità degli operatori (2/2)**

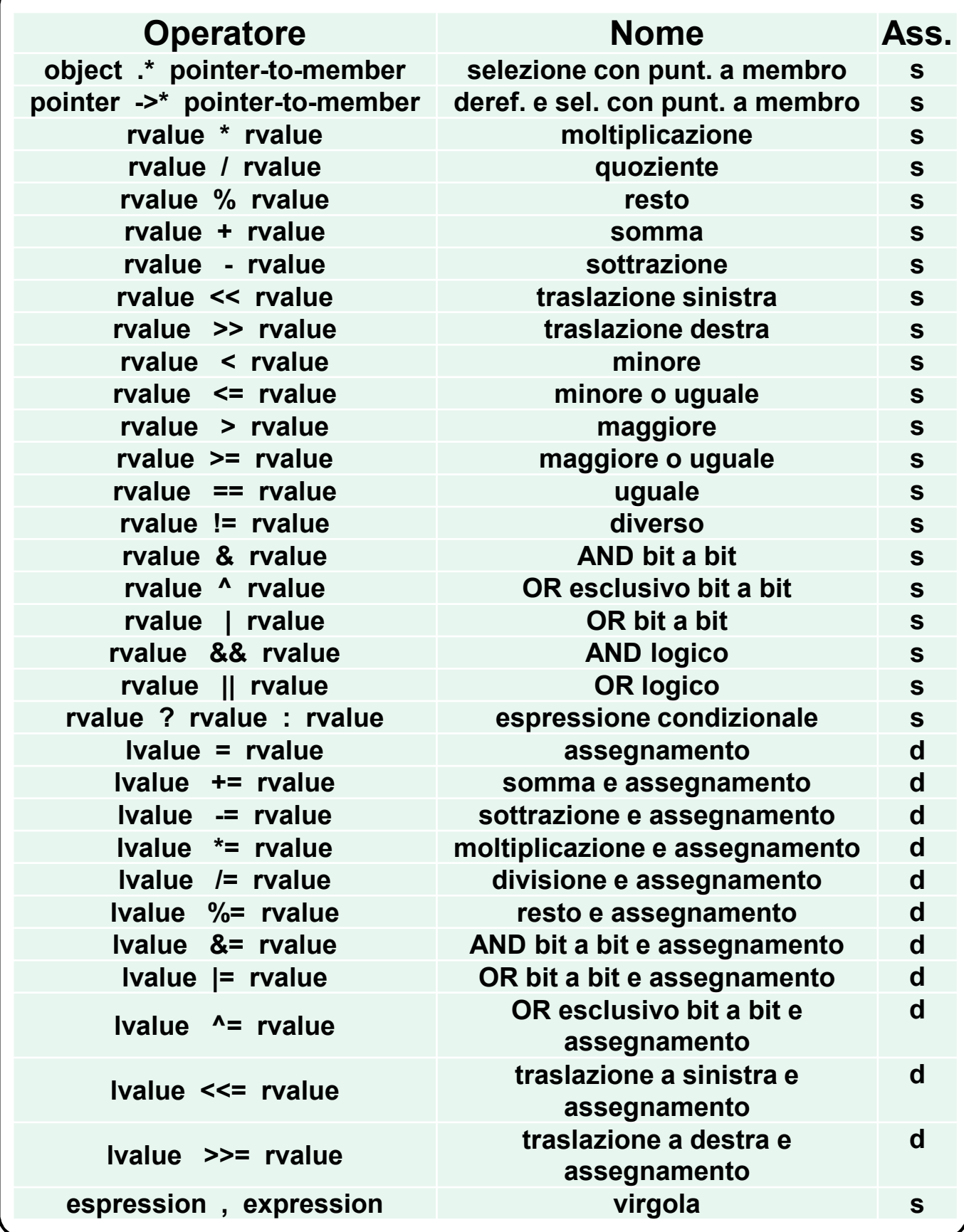